home (copy)

## **Welcome To Jim's Tips!**

I'm Jim Barr, and jimstips.com is one of my little corners of the Internet, my voice for all things tech. I love riding on the bleeding edge of technology, and I love exploring new gadgets, services, Web sites, programs, and anything interesting! Here you will find all sorts of tips and information about those things that interest me.

## Featured article

## Wow, What a Wild Ride!

Masonic Tips

April 13, 2018

It is now 10 years later, and I sit here typing this very relaxed and unburdened. I just completed a year of serving as the Most Illustrious Grand Master of the Grand Council of Royal and Select Masters of South Carolina, the fourth year as a Grand Officer in the Grand Council. This year caps 10 years of a very active Masonic life. In the Blue Lodge, I progressed through the chairs and ultimately served as Master of Divver Lodge #349, AFM. Oh, what a wonderful group of brothers! During that year, we had several new members join, we had major roof repairs, and the crowning joy was in a brother stepping up and offering to paint and fresh the lodge room. His family donated paint and supplies, several brothers found church pews to replace the old theater chairs, and in the end, the lodge room had been beautifully transformed. ...

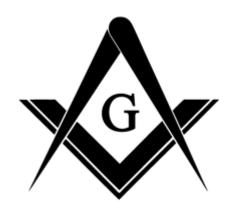

## **Explore Jim's Tips!**

**Select Category** 

**Select Sort** 

**Date** 07/02/2025 **Date Created** 05/10/2023

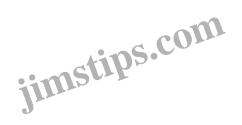